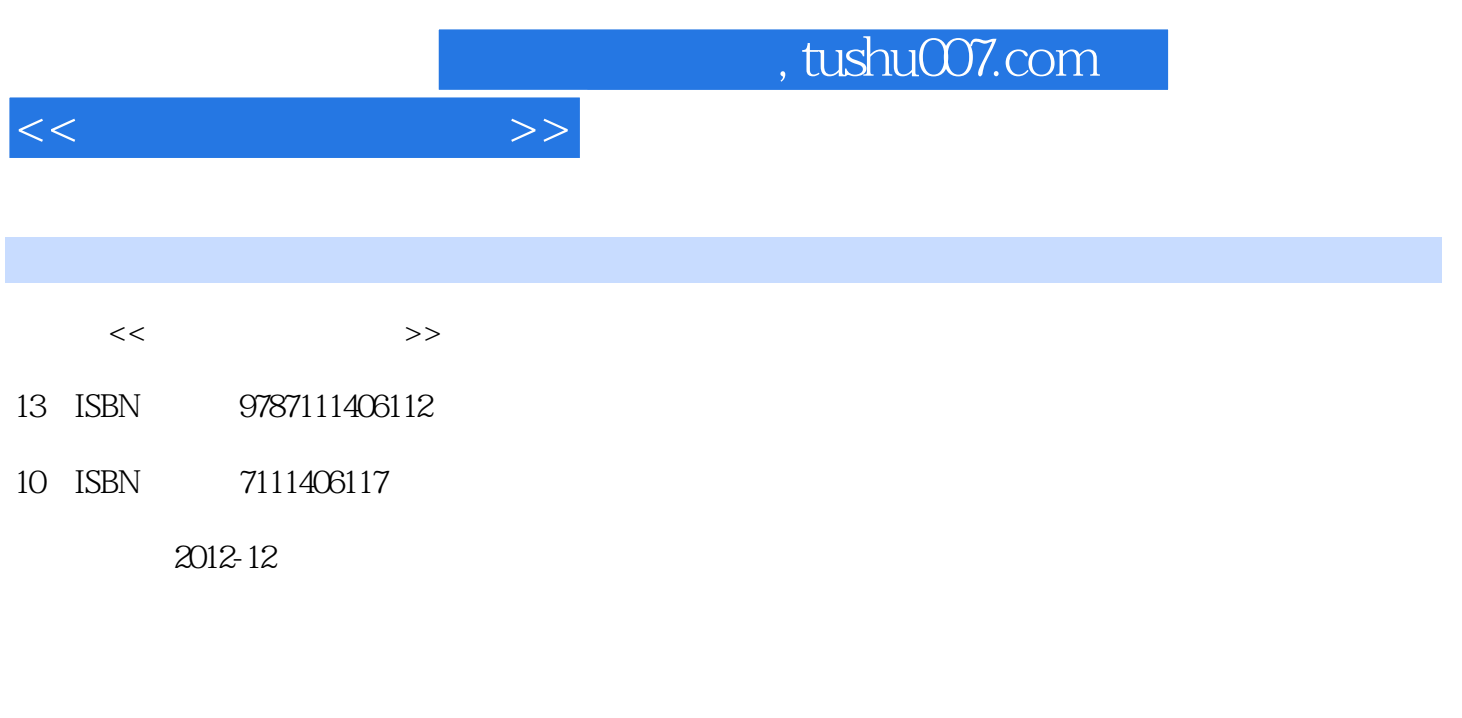

页数:286

PDF

更多资源请访问:http://www.tushu007.com

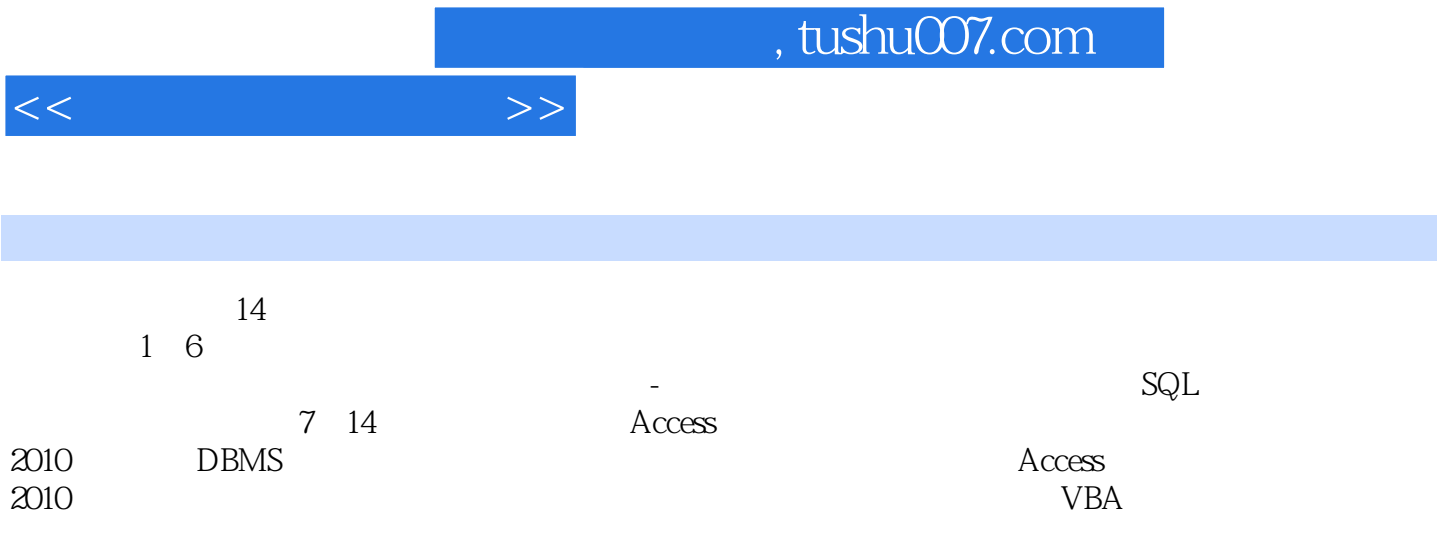

 $\rm\,Access$ 

 $<<$ 

1 1 3 1 2  $1 \quad 2 \quad 1$  $1\quad2\quad2$ 1 2 3  $1 \t2 \t4$ 1. 2.5 1.3 1 3 1 1 3 2 1 4 1 4 1 1 4 2  $\begin{array}{ccc} 1 & 4 & 3 \\ 1 & 5 \end{array}$  $1\quad5$  $1\quad 5\quad 1$  $1\quad 5\quad 2$ 1 6  $2^{\circ}$  $2$  1 E-R<br> $2$  1 1 I  $2$  1 1 E-R<br> $2$  1 2  $\begin{array}{ccc} 2 & 1 & 2 \\ 2 & 1 & 3 \end{array}$ 1 3E-R 2 2 E-R 2. 2. 1 2. 2 2. 2 3 2.3小结  $3<sub>1</sub>$ 3 1  $\begin{array}{ccccc}\n3 & 1 & 1\\
3 & 1 & 2\n\end{array}$  $\begin{array}{ccc} 3 & 1 & 2 \\ 3 & 1 & 3 \end{array}$ 3.1.3关系的完整性约束 3 2E R 3 2 1  $3\quad2\quad2$ 

 $3\,$  3

 $1$ 

 $\begin{array}{cc} 1 & 1 \\ 1 & 1 \end{array}$  $\begin{array}{ccc} 1 & 1 & 1 \\ 1 & 1 & 2 \end{array}$  $1 \quad 1$ 

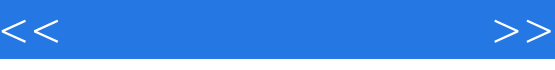

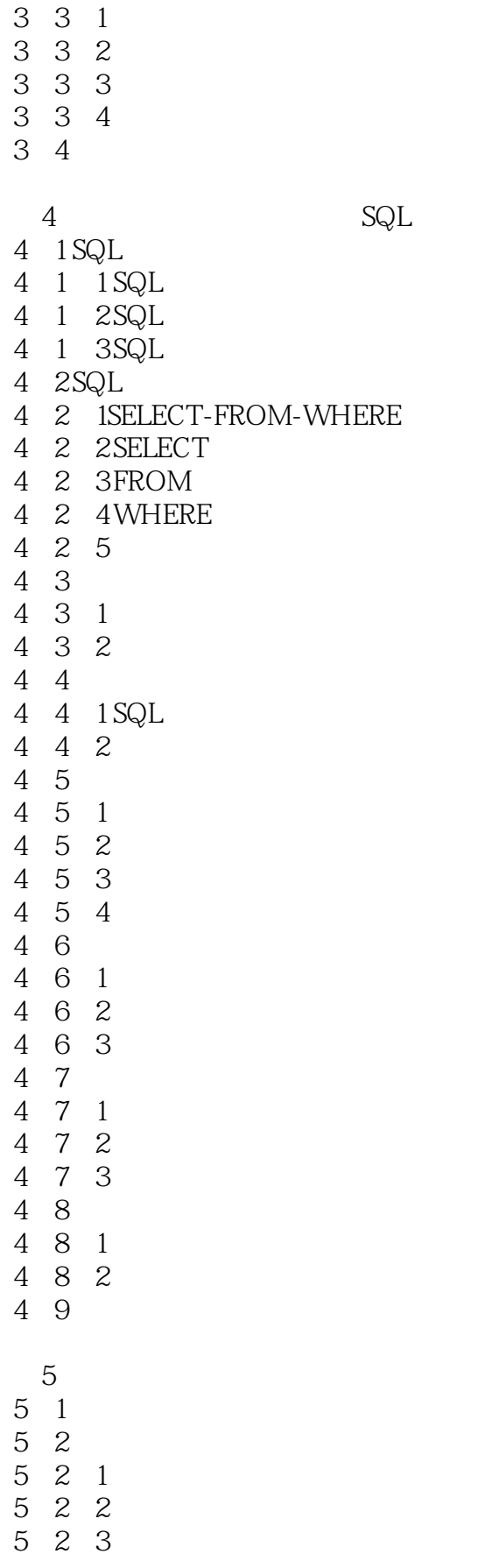

 $<<$  and  $>>$ 

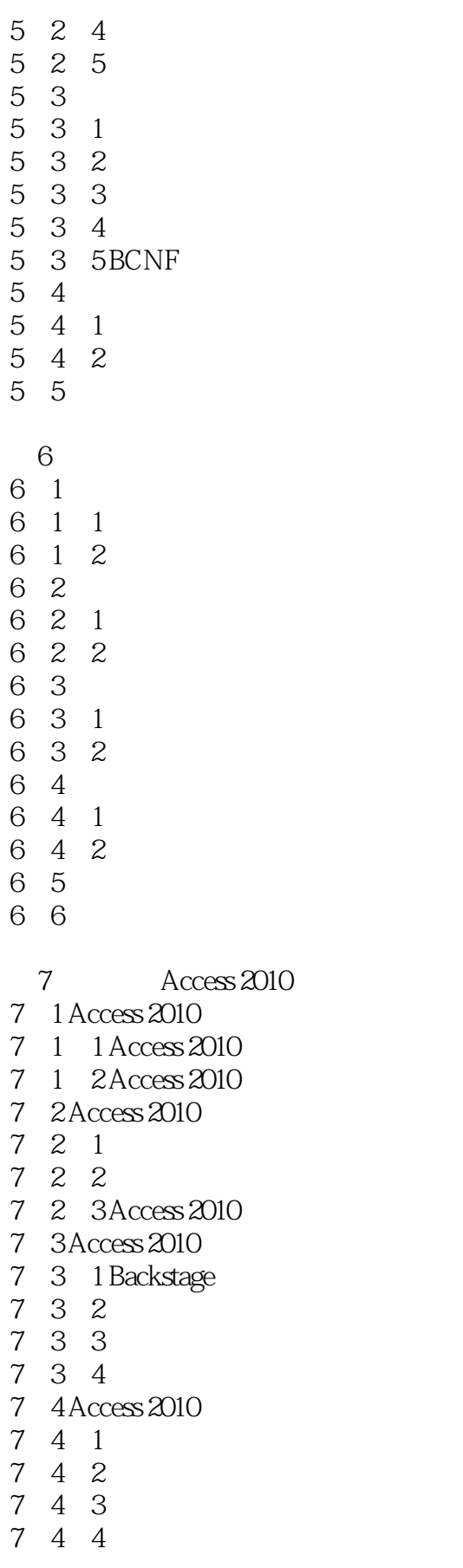

and tushu007.com

 $<<$ 

7 4 5<br>7 4 6

- 4 6
- 7 5SharePoint
- 7 6

and tushu007.com

 $<<$ 

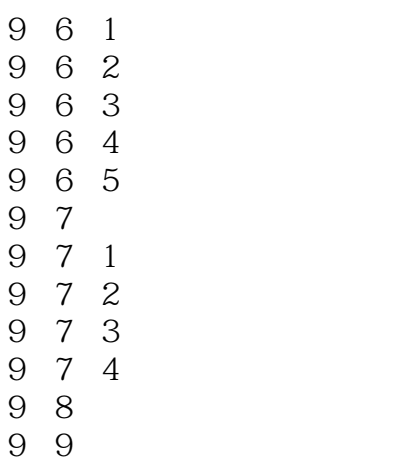

10 10 1 10 1 1 10 1 2 10 1 3  $\begin{array}{ccc} 10 & 1 & 4 \\ 10 & 1 & 5 \end{array}$ 10 1 5  $\begin{array}{ccc} 10 & 2 \\ 10 & 2 & 1 \end{array}$  $\begin{array}{ccc} 10 & 2 & 1 \\ 10 & 2 & 2 \end{array}$ 10 2 2<br>10 2 3  $lO$  2  $\begin{array}{ccc} 10 & 2 & 4 \\ 10 & 3 \end{array}$ 10 3<br>10 3  $IO.31$  $10\quad 3\quad 2$ 10 4  $\begin{array}{cccc} 10 & 4 & 1 \\ 10 & 4 & 2 \end{array}$ 10 4 10 4 3 10 5 10 5 1 10 5 2  $IO.5.3$  $\text{IO} \quad 5 \quad 4$ 10 6  $\begin{array}{ccc} 10 & 6 & 1 \\ 10 & 6 & 2 \end{array}$  $\begin{array}{ccc} 10 & 6 & 2 \\ 10 & 6 & 3 \end{array}$ 10 6 10 6 4 10 6 5 10 7 SQL  $10.7 \text{ } 1QBE$  SQL 10 7 2 SQL

 $<<$  and  $>>$ 

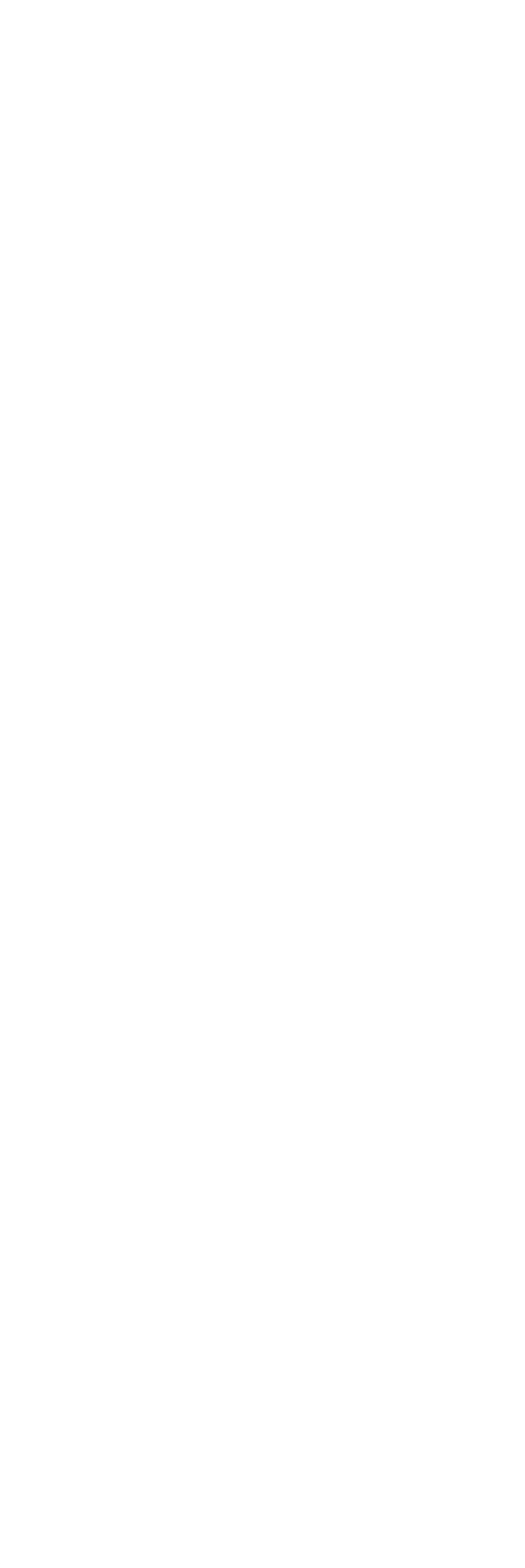

 $<<$  and  $>>$ 

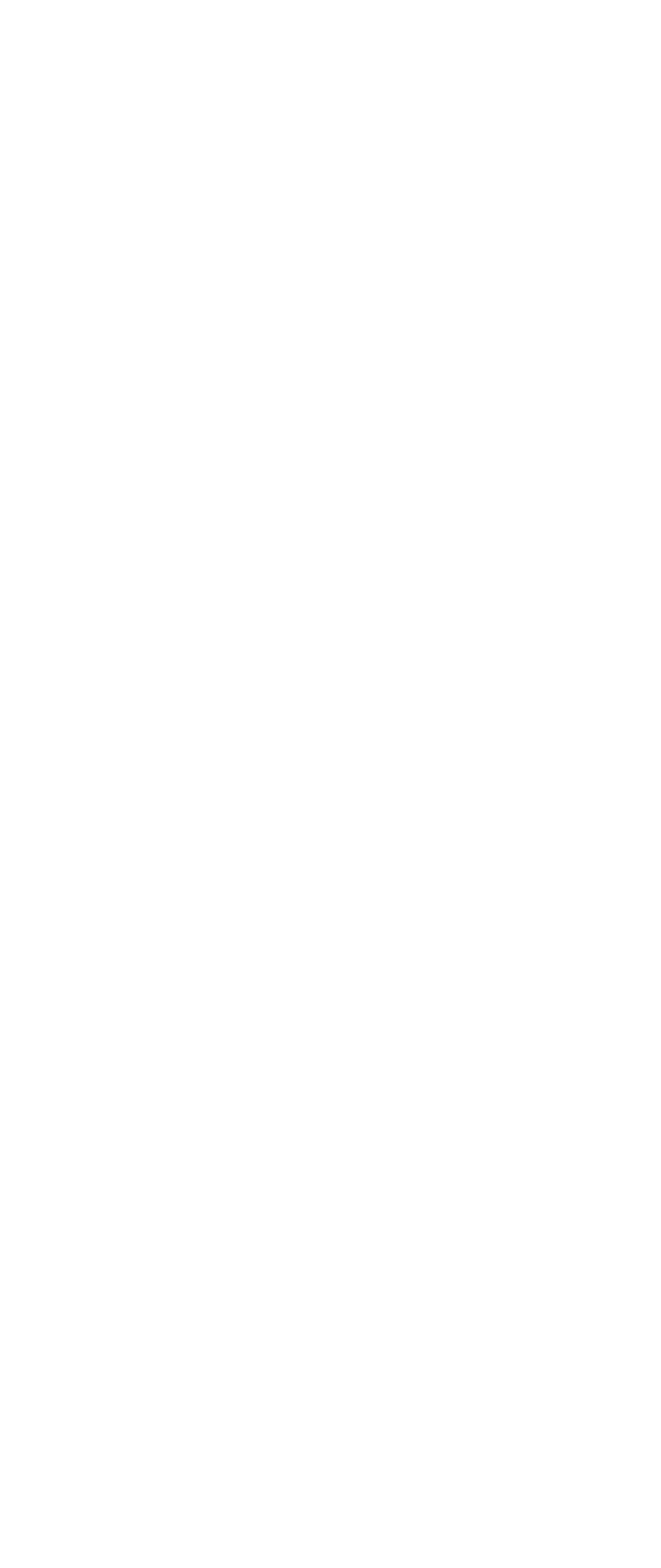

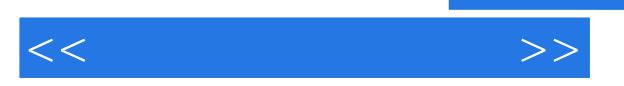

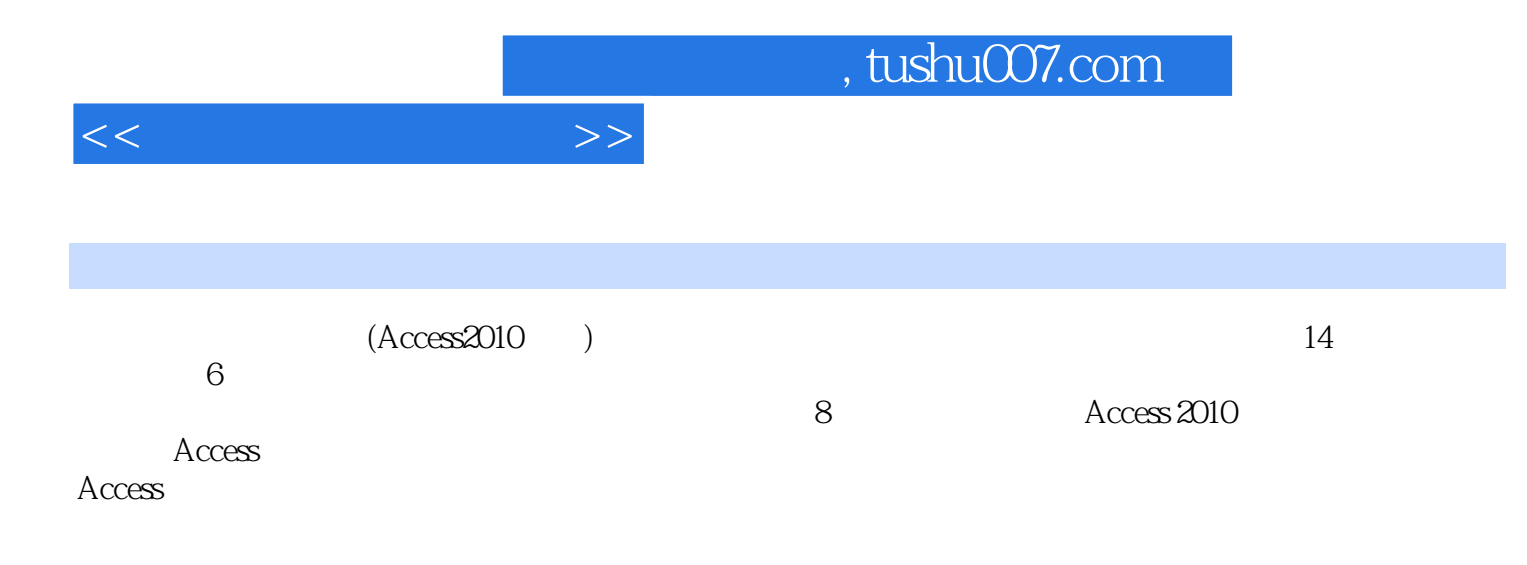

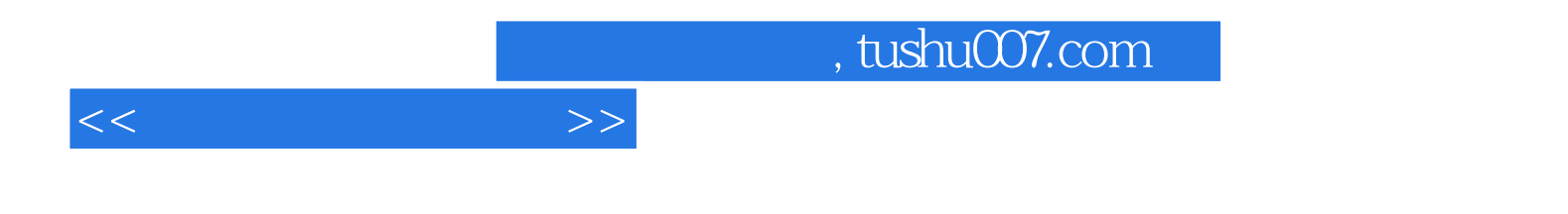

本站所提供下载的PDF图书仅提供预览和简介,请支持正版图书。

更多资源请访问:http://www.tushu007.com